## Package 'ballgown'

October 16, 2020

<span id="page-0-0"></span>Maintainer Jack Fu <jmfu@jhsph.edu>

Version 2.20.0

License Artistic-2.0

Title Flexible, isoform-level differential expression analysis

Description Tools for statistical analysis of assembled transcriptomes, including flexible differential expression analysis, visualization of transcript structures, and matching of assembled transcripts to annotation.

**Depends**  $R$  ( $>= 3.1.1$ ), methods

Imports GenomicRanges (>= 1.17.25), IRanges (>= 1.99.22), S4Vectors (>= 0.9.39), RColorBrewer, splines, sva, limma, rtracklayer (>= 1.29.25), Biobase (>= 2.25.0), GenomeInfoDb

Suggests testthat, knitr

VignetteBuilder knitr

#### BugReports <https://github.com/alyssafrazee/ballgown/issues>

biocViews ImmunoOncology, RNASeq, StatisticalMethod, Preprocessing, DifferentialExpression

RoxygenNote 6.0.1

git\_url https://git.bioconductor.org/packages/ballgown

git\_branch RELEASE\_3\_11

git\_last\_commit e3e54c6

git last commit date 2020-04-27

Date/Publication 2020-10-16

Author Jack Fu [aut], Alyssa C. Frazee [aut, cre], Leonardo Collado-Torres [aut], Andrew E. Jaffe [aut], Jeffrey T. Leek [aut, ths]

### R topics documented:

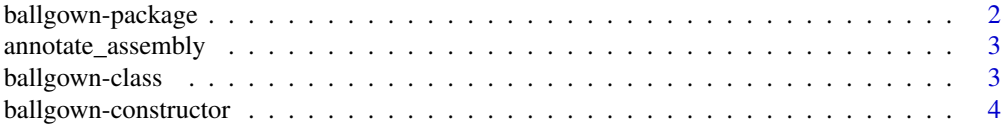

<span id="page-1-0"></span>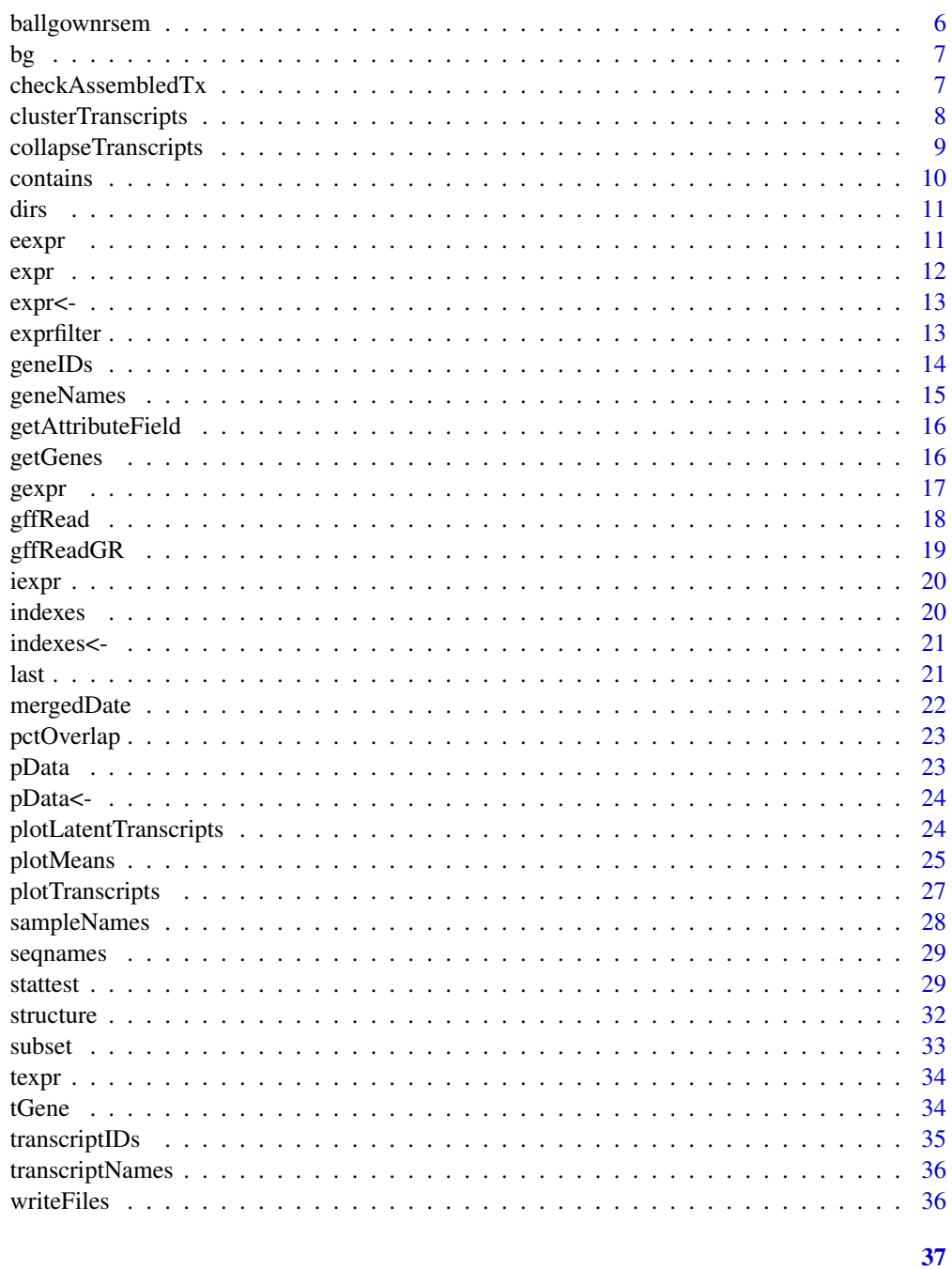

#### **Index**

The ballgown package for analysis of transcript assemblies ballgown-package

#### Description

The ballgown package for analysis of transcript assemblies

<span id="page-2-0"></span>annotate\_assembly *match assembled transcripts to annotated transcripts*

#### Description

match assembled transcripts to annotated transcripts

#### Usage

```
annotate_assembly(assembled, annotated)
```
#### Arguments

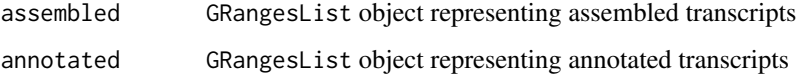

#### Details

If gown is a ballgown object, assembled can be structure(gown)\$trans (or any subset). You can generate a GRangesList object containing annotated transcripts from a gtf file using the [gffReadGR](#page-18-1) function and setting splitByTranscripts=TRUE.

#### Value

data frame, where each row contains assembledInd and annotatedInd (indexes of overlapping transcripts in assembled and annotated), and the percent overlap between the two transcripts.

#### Author(s)

Alyssa Frazee

#### Examples

```
data(bg)
gtfPath = system.file('extdata', 'annot.gtf.gz', package='ballgown')
annot = gffReadGR(gtfPath, splitByTranscript=TRUE)
info = annotate_assembly(assembled=structure(bg)$trans, annotated=annot)
```
ballgown-class *Ballgown*

#### Description

S4 class for storing and manipulating expression data from assembled transcriptomes

#### <span id="page-3-0"></span>Slots

expr tables containing expression data for genomic features (introns, exons, transcripts)

structure genomic locations of features and their relationships to one another

- indexes tables connecting components of the assembly and providing other experimental information (e.g., phenotype data and locations of read alignment files)
- dirs directories holding data created by tablemaker
- mergedDate date the ballgown object was created
- meas which expression measurement(s) the object contains in its data slot. Vector of one or more of "rcount", "ucount", "mrcount", "cov", "cov\_sd", "mcov", "mcov\_sd", or "FPKM", if Tablemaker output is used, or one of "TPM" or "FPKM" if RSEM output is used. Can also be "all" for all measurements. See vignette for details.
- RSEM TRUE if object was made from RSEM output, FALSE if object was made from Tablemaker/Cufflinks output.

#### Author(s)

Alyssa Frazee, Leonardo Collado-Torres, Jeff Leek

#### Examples

```
data(bg)
class(bg) #"ballgown"
dim(bg@expr$exon)
bg@structure$exon
head(bg@indexes$t2g)
head(bg@dirs)
bg@mergedDate
bg@meas
bg@RSEM
```
ballgown-constructor *constructor function for ballgown objects*

#### <span id="page-3-1"></span>Description

constructor function for ballgown objects

#### Usage

```
ballgown(samples = NULL, dataDir = NULL, samplePattern = NULL,
 bamfiles = NULL, pData = NULL, verbose = TRUE, meas = "all")
```
#### Arguments

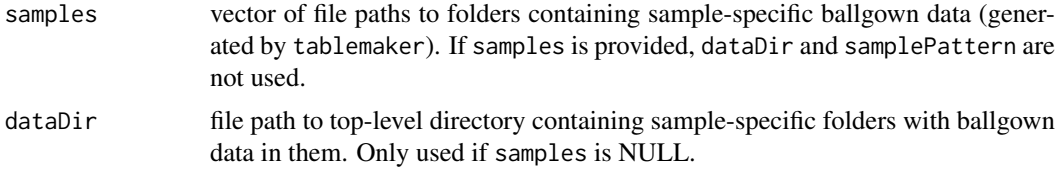

<span id="page-4-0"></span>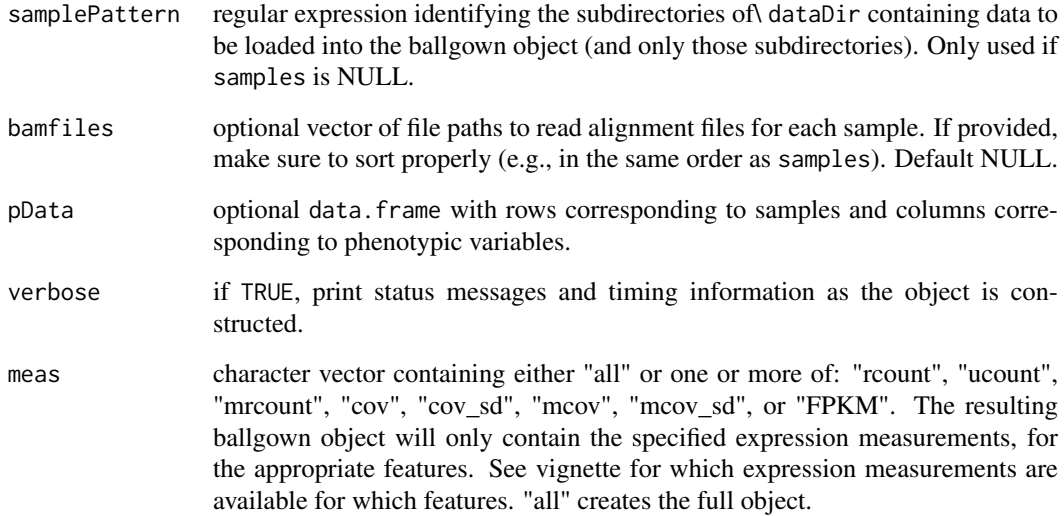

#### Details

Because experimental data is recorded so variably, it is the user's responsibility to format pData correctly. In particular, it's really important that the rows of pData (corresponding to samples) are ordered the same way as samples or the dataDir/samplePattern combo. You can run file.path(path = dataDir,pattern = samplePattern) to see the sample order if samples was not used.

If you are creating a ballgown object for a large experiment, this function may run slowly and use a large amount of RAM. We recommend running this constructor as a batch job and saving the resulting ballgown object as an rda file. The rda file usually has reasonable size on disk, and the object in it shouldn't take up too much RAM when loaded, so the time and memory use in creating the object is a one-time cost.

#### Value

an object of class ballgown

#### Author(s)

Leonardo Collado-Torres, Alyssa Frazee

#### See Also

[ballgownrsem](#page-5-1), for loading RSEM output into a ballgown object

```
bg = ballgown(dataDir=system.file('extdata', package='ballgown'),
    samplePattern='sample')
pData(bg) = data.frame(id=sampleNames(bg), group=rep(c(1,0), each=10))
```
Loads results of rsem-calculate-expression into a ballgown object for easy visualization, processing, and statistical testing

#### Usage

```
ballgownrsem(dir = "", samples, gtf, UCSC = TRUE,
  tfield = "transcript_id", attrsep = "; ", bamout = "transcript",
  pData = NULL, verbose = TRUE, meas = "all", zipped = FALSE)
```
#### Arguments

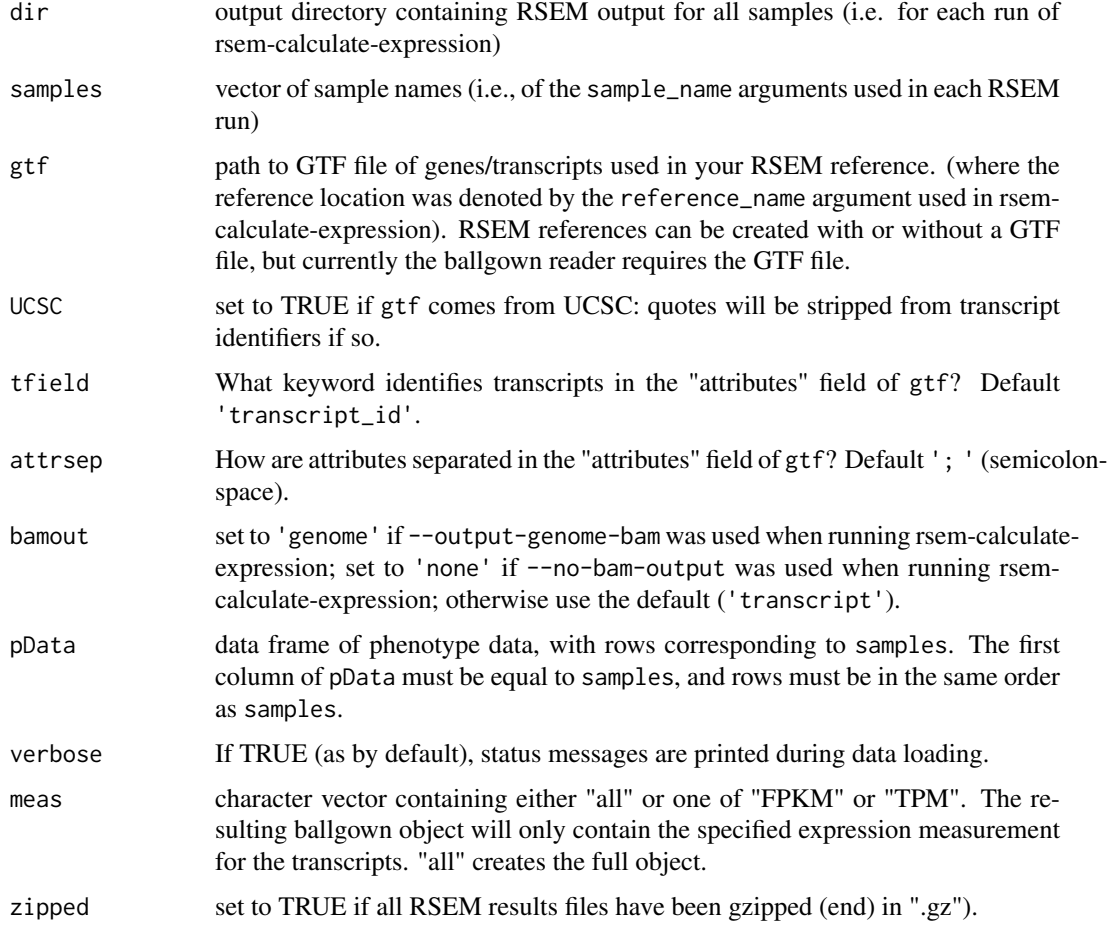

#### Details

Currently exon- and intron-level measurements are not available for RSEM-generated ballgown objects, but development is ongoing.

<span id="page-6-0"></span> $\log$ 

#### Value

a ballgown object with the specified expression measurements and structure specified by GTF.

#### See Also

[ballgown](#page-3-1) for reading Cufflinks/Tablemaker output

#### Examples

```
dataDir = system.file('extdata', package='ballgown')
gtf = file.path(dataDir, 'hg19_genes_small.gtf.gz')
rsemobj = ballgownrsem(dir=dataDir, samples=c('tiny', 'tiny2'), gtf=gtf,
    bamout='none', zipped=TRUE)
rsemobj
```
bg *Toy ballgown object*

#### Description

Small ballgown object created with simulated toy data, for demonstration purposes

#### Format

a ballgown object: 100 transcripts, 633 exons, 536 introns

#### Author(s)

Alyssa Frazee

#### Examples

data(bg) bg # ballgown instance with 100 transcripts and 20 samples

checkAssembledTx *plot annotated and assembled transcripts together*

#### Description

plot annotated and assembled transcripts together

#### Usage

```
checkAssembledTx(assembled, annotated, ind = 1,
 main = "Assembled and Annotated Transcripts", customCol = NULL)
```
#### <span id="page-7-0"></span>Arguments

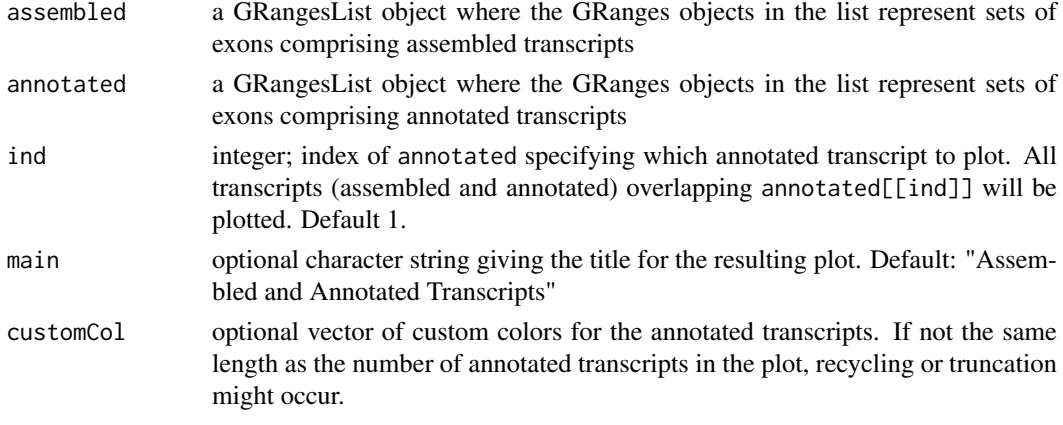

#### Value

Plots annotated transcripts on the bottom panel (shaded in gray) and assembled transcripts on the top panel (shaded with diagonal lines).

#### Author(s)

Alyssa Frazee

#### Examples

```
gtfPath = system.file('extdata', 'annot.gtf.gz', package='ballgown')
annot = gffReadGR(gtfPath, splitByTranscript=TRUE)
data(bg)
checkAssembledTx(annotated=annot, assembled=structure(bg)$trans, ind=4)
```
<span id="page-7-1"></span>clusterTranscripts *group a gene's assembled transcripts into clusters*

#### Description

group a gene's assembled transcripts into clusters

#### Usage

```
clusterTranscripts(gene, gown, k = NULL, method = c("hclust", "kmeans"))
```
#### Arguments

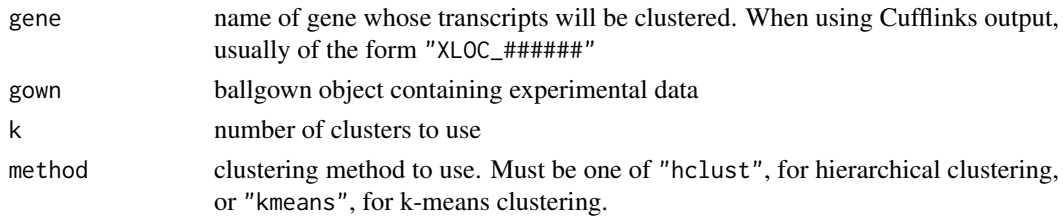

#### <span id="page-8-0"></span>collapseTranscripts 9

#### Value

list with elements clusters and pctvar. clusters contains columns "cluster" and "t\_id", and denotes which transcripts belong to which clusters. pctvar is only non-NULL when using k-means clustering and is the percentage of variation explained by these clusters, defined as the ratio of the between-cluster sum of squares to the total sum of squares.

#### Author(s)

Alyssa Frazee

#### See Also

[hclust](#page-0-0), [kmeans](#page-0-0), [plotLatentTranscripts](#page-23-1) for visualizing the transcript clusters

#### Examples

```
data(bg)
clusterTranscripts('XLOC_000454', bg, k=2, method='kmeans')
# transcripts 1294 and 1301 cluster together, 91% variation explained.
```
collapseTranscripts *cluster a gene's transcripts and calculate cluster-level expression*

#### Description

cluster a gene's transcripts and calculate cluster-level expression

#### Usage

```
collapseTranscripts(gene, gown, meas = "FPKM", method = c("hclust",
  "kmeans"), k = NULL
```
#### Arguments

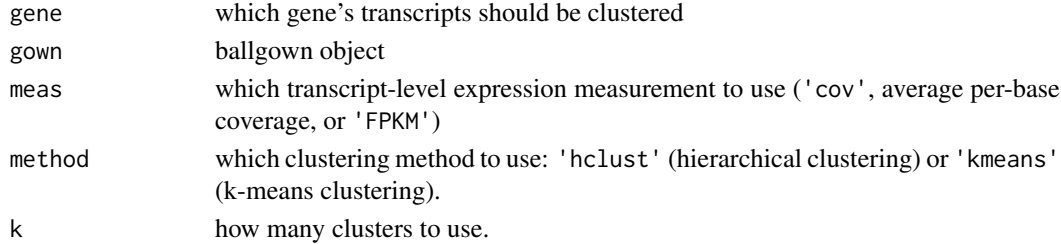

#### Value

list with two elements:

- tab, a cluster-by-sample table of expression measurements (meas, either cov or FPKM), where the expression measurement for each cluster is the mean (for 'cov') or aggregate (for 'FPKM', as in [gexpr](#page-16-1)) expression measurement for all the transcripts in that cluster. This table can be used as the gowntable argument to [stattest](#page-28-1), if differential expression results for transcript \*clusters\* are desired.
- cl output from [clusterTranscripts](#page-7-1) that was run to produce tab, for reference. Cluster IDs in the cluster component correspond to row names of tab

<span id="page-9-0"></span>10 contains

#### Author(s)

Alyssa Frazee

#### See Also

[hclust](#page-0-0), [kmeans](#page-0-0), [clusterTranscripts](#page-7-1), [plotLatentTranscripts](#page-23-1)

#### Examples

```
data(bg)
collapseTranscripts(bg, gene='XLOC_000454', meas='FPKM', method='kmeans')
```
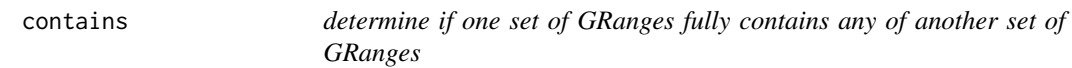

#### Description

determine if one set of GRanges fully contains any of another set of GRanges

#### Usage

```
contains(transcripts, cds)
```
#### Arguments

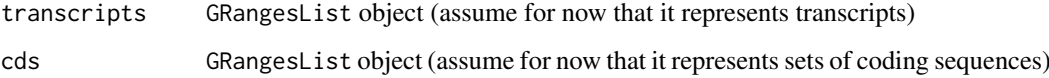

#### Details

If gown is a ballgown object, transcripts can be structure(gown)\$trans (or any subset).

#### Value

vector with length equal to length(transcripts), where each entry is TRUE if the corresponding transcript contains a coding sequence (i.e., is a superset of at least one entry of cds).

#### Author(s)

Alyssa Frazee

<span id="page-10-0"></span>

extract paths to tablemaker output

#### Usage

dirs(x)

## S4 method for signature 'ballgown' dirs(x)

#### Arguments

x a ballgown object

#### Examples

data(bg) dirs(bg)

<span id="page-10-1"></span>eexpr *extract exon-level expression measurements from ballgown objects*

#### Description

extract exon-level expression measurements from ballgown objects

#### Usage

```
eexpr(x, meas = "rcount")
```
## S4 method for signature 'ballgown'  $eexpr(x, meas = "rcount")$ 

#### Arguments

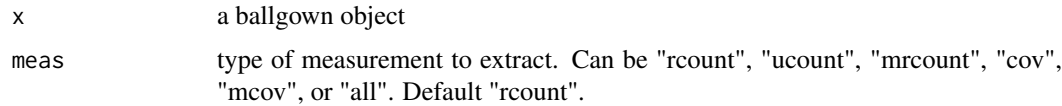

#### Value

exon-by-sample matrix containing exon-level expression values (measured by meas). If meas is "all", or x@RSEM is TRUE, a data frame is returned, containing all measurements and location information.

#### <span id="page-11-0"></span>Examples

```
data(bg)
exon_rcount_matrix = eexpr(bg)
exon_ucount_matrix = eexpr(bg, 'ucount')
exon_data_frame = eexpr(bg, 'all')
```
expr *extract expression components from ballgown objects*

#### Description

extract expression components from ballgown objects

#### Usage

expr(x)

## S4 method for signature 'ballgown' expr(x)

#### Arguments

x a ballgown object

#### Value

list containing elements intron, exon, and trans, which are feature-by-sample data frames of expression data.

#### See Also

[texpr](#page-33-1), [gexpr](#page-16-1), [eexpr](#page-10-1), [iexpr](#page-19-1)

```
data(bg)
names(expr(bg))
class(expr(bg))
dim(expr(bg)$exon)
```
<span id="page-12-0"></span>

Replacement method for expr slot in ballgown objects

#### Usage

```
expr(x) \leq value
```
## S4 replacement method for signature 'ballgown'  $expr(x) \leq value$ 

#### Arguments

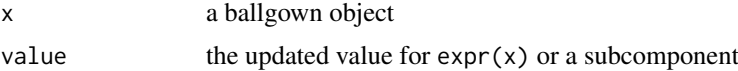

#### Examples

```
data(bg)
n = ncol(bg@expr$trans)#multiply all transcript expression measurements by 10:
bg@expr$trans[,11:n] = 10*bg@expr$trans[11:n]
```
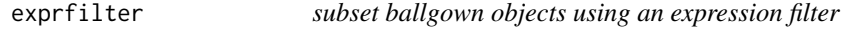

#### Description

Create a new ballgown object containing only transcripts passing a mean expression filter

#### Usage

```
exprfilter(gown, cutoff, meas = "FPKM")
```
#### Arguments

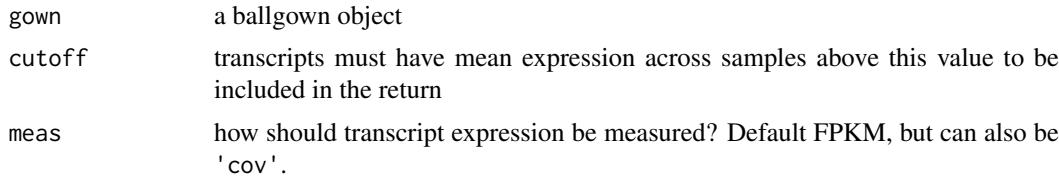

#### Value

A new ballgown object derived from gown, but only containing transcripts (and associated exons/introns) with mean meas greater than cutoff across all samples.

14 geneIDs

#### See Also

[subset](#page-32-1)

#### Examples

```
data(bg)
# make a ballgown object containing only transcripts with mean FPKM > 100:
over100 = exprfilter(bg, cutoff=100)
```
<span id="page-13-1"></span>geneIDs *get gene IDs from a ballgown object*

#### Description

get gene IDs from a ballgown object

#### Usage

```
geneIDs(x)
```
## S4 method for signature 'ballgown' geneIDs(x)

#### Arguments

x a ballgown object

#### Details

This vector differs from that produced by geneNames in that geneIDs produces names of loci created during the assembly process, not necessarily annotated genes.

#### Value

named vector of gene IDs included in the ballgown object. If object was created using Tablemaker, these gene IDs will be of the form "XLOC\_\*". Vector is named and ordered by corresponding numeric transcript ID.

#### See Also

[geneNames](#page-14-1)

#### Examples

data(bg) geneIDs(bg)

<span id="page-13-0"></span>

<span id="page-14-1"></span><span id="page-14-0"></span>

get gene names from a ballgown object

#### Usage

```
geneNames(x)
```
## S4 method for signature 'ballgown' geneNames(x)

#### Arguments

x a ballgown object

#### Details

This vector differs from that produced by geneIDs in that geneNames produces \*annotated\* gene names that correspond to assembled transcripts. The return will be empty/blank/NA if the transcriptome assembly is de novo (i.e., was not compared to an annotation before the ballgown object was created). See [getGenes](#page-15-1) for matching transcripts to gene names. Some entries of this vector will be empty/blank/NA if the corresponding transcript did not overlap any annotated genes.

#### Value

named vector of gene names included in the ballgown object, named and ordered by corresponding numeric transcript ID.

#### See Also

[geneIDs](#page-13-1)

```
data(bg)
# this is a de novo assembly, so it does not contain gene info as it stands
# but we can add it:
annot = system.file('extdata', 'annot.gtf.gz', package='ballgown')
gnames = getGenes(annot, structure(bg)$trans, UCSC=FALSE)
gnames_first = lapply(gnames, function(x) x[1]) #just take 1 overlapping gene
expr(bg)$trans$gene_name = gnames_first
```

```
# now we can extract these gene names:
geneNames(bg)
```
<span id="page-15-2"></span><span id="page-15-0"></span>

extract a specific field of the "attributes" column of a data frame created from a GTF/GFF file

#### Usage

 $getAttributeField(x, field, attrsep = "; ")$ 

#### Arguments

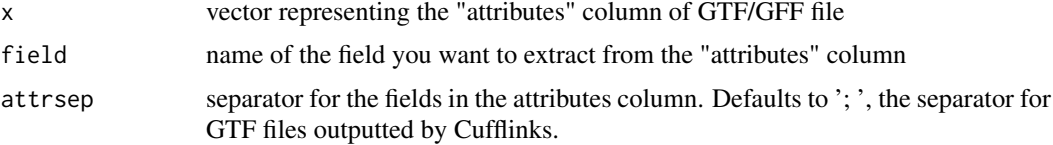

#### Value

vector of nucleotide positions included in the transcript

#### Author(s)

Wolfgang Huber, in the davidTiling R package (LGPL license)

#### See Also

[gffRead](#page-17-1) for creating a data frame from a GTF/GFF file, and [http://useast.ensembl.org/info/](http://useast.ensembl.org/info/website/upload/gff.html) [website/upload/gff.html](http://useast.ensembl.org/info/website/upload/gff.html) for specifics of the GFF/GTF file format.

#### Examples

```
gtfPath = system.file('extdata', 'annot.gtf.gz', package='ballgown')
gffdata = gffRead(gtfPath)
gffdata$transcriptID = getAttributeField(gffdata$attributes,
  field = "transcript_id")
```
<span id="page-15-1"></span>getGenes *label assembled transcripts with gene names*

#### Description

label assembled transcripts with gene names

#### Usage

```
getGenes(gtf, assembled, UCSC = TRUE, attribute = "gene_id")
```
#### <span id="page-16-0"></span>gexpr and the set of the set of the set of the set of the set of the set of the set of the set of the set of the set of the set of the set of the set of the set of the set of the set of the set of the set of the set of the

#### Arguments

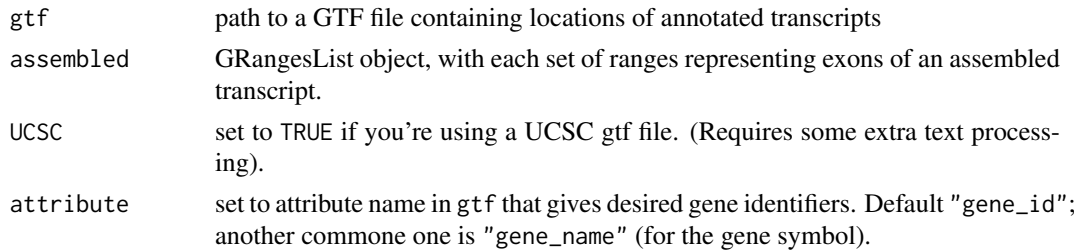

#### Details

chromosome labels in gtf and assembled should match. (i.e., you should provide the path to a gtf corrsponding to the same annotation you used when constructing assembled)

#### Value

an IRanges CharacterList of the same length as assembled, providing the name(s) of the gene(s) that overlaps each transcript in assembled.

#### Author(s)

Alyssa Frazee, Andrew Jaffe

#### Examples

```
data(bg)
gtfPath = system.file('extdata', 'annot.gtf.gz', package='ballgown')
geneoverlaps = getGenes(gtfPath, structure(bg)$trans, UCSC=FALSE)
```
<span id="page-16-1"></span>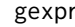

gexpr *extract gene-level expression measurements from ballgown objects*

#### Description

For objects created with Cufflinks/Tablemaker, gene-level measurements are calculated by appropriately combining FPKMs from the transcripts comprising the gene. For objects created with RSEM, gene-level measurements are extracted directly from the RSEM output.

#### Usage

```
gexpr(x)
## S4 method for signature 'ballgown'
gexpr(x)
```
#### Arguments

x a ballgown object

#### Value

gene-by-sample matrix containing per-sample gene measurements.

#### Examples

```
data(bg)
gene_matrix = gexpr(bg)
```
#### <span id="page-17-1"></span>gffRead *read in GTF/GFF file as a data frame*

#### Description

read in GTF/GFF file as a data frame

#### Usage

```
gffRead(gffFile, nrows = -1, verbose = FALSE)
```
#### Arguments

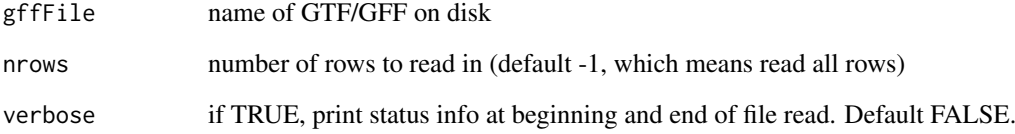

#### Value

data frame representing the GTF/GFF file

#### Author(s)

Kasper Hansen

#### See Also

[getAttributeField](#page-15-2) to extract data from "attributes" column; [http://useast.ensembl.org/](http://useast.ensembl.org/info/website/upload/gff.html) [info/website/upload/gff.html](http://useast.ensembl.org/info/website/upload/gff.html) for more information on the GTF/GFF file format.

```
gtfPath = system.file('extdata', 'annot.gtf.gz', package='ballgown')
annot = gffRead(gtfPath)
```
<span id="page-17-0"></span>

<span id="page-18-1"></span><span id="page-18-0"></span>

(very) light wrapper for rtracklayer::import

#### Usage

```
gffReadGR(gtf, splitByTranscript = FALSE, identifier = "transcript_id",
  sep = "; "')
```
#### Arguments

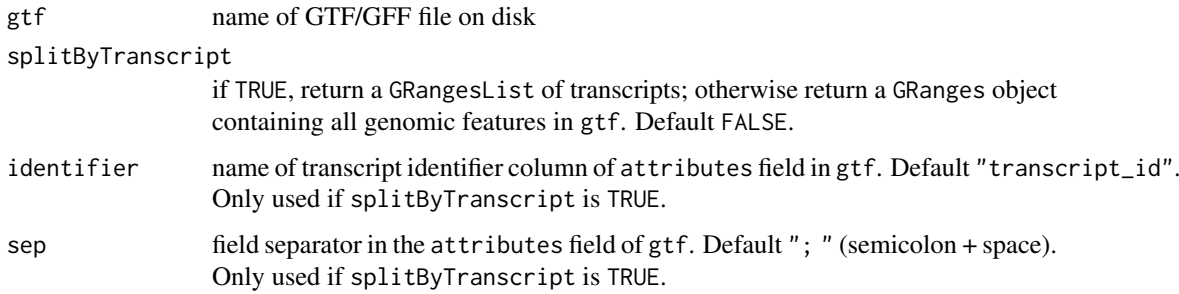

#### Value

if splitByTranscript is FALSE, an object of class GRanges representing the genomic features in gtf. If splitByTranscript is TRUE, an object of class GRangesList, where each element is a GRanges object corresponding to an annotated transcript (designated in names).

#### Author(s)

Alyssa Frazee

#### See Also

[gffRead](#page-17-1) for reading in a GTF file as a data frame rather than a GRanges/GRangesList object.

```
gtfPath = system.file('extdata', 'annot.gtf.gz', package='ballgown')
# read in exons as GRanges:
annotgr = gffReadGR(gtfPath)
# read in groups of exons as transcripts, in GRangesList:
transcripts_grl = gffReadGR(gtfPath, splitByTranscript=TRUE)
```
<span id="page-19-1"></span><span id="page-19-0"></span>

extract transcript-level expression measurements from ballgown objects

#### Usage

```
iexpr(x, meas = "rcount")
## S4 method for signature 'ballgown'
iexpr(x, meas = "rcount")
```
#### Arguments

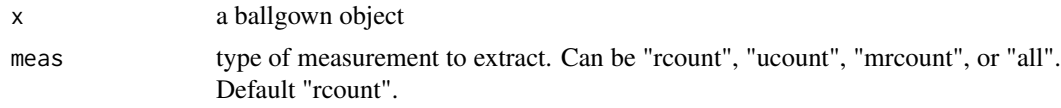

#### Value

intron-by-sample matrix containing the number of reads (measured as specified by meas) supporting each intron, in each sample. If meas is "all", a data frame is returned, containing all measurements and location information.

#### Examples

data(bg) intron\_rcount\_matrix = iexpr(bg) intron\_data\_frame = iexpr(bg, 'all')

indexes *extract the indexes from ballgown objects*

#### Description

extract the indexes from ballgown objects

#### Usage

```
indexes(x)
```

```
## S4 method for signature 'ballgown'
indexes(x)
```
#### Arguments

x a ballgown object

#### <span id="page-20-0"></span>indexes<- 21

#### Value

list containing elements e2t, i2t, t2g, bamfiles, and pData, where e2t and i2t are data frames linking exons and introns (respectively) to transcripts, t2g is a data frame linking transcripts to genes, and bamfiles and pData are described in ?ballgown.

#### Examples

```
data(bg)
names(indexes(bg))
class(indexes(bg))
head(indexes(bg)$t2g)
```
indexes<- *Replace method for indexes slot in ballgown objects*

#### Description

Replace method for indexes slot in ballgown objects

#### Usage

```
indexes(x) < - value
```
## S4 replacement method for signature 'ballgown'  $indexes(x) < - value$ 

#### Arguments

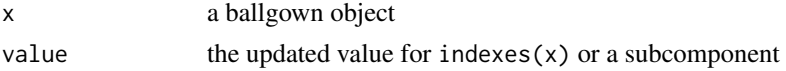

#### Examples

```
data(bg)
indexes(bg)$bamfiles = paste0('/path/to/bamfolder/',
  sampleNames(bg), '_accepted_hits.bam')
```
last *get the last element*

#### Description

get the last element

#### Usage

last(x)

#### Arguments

x anything you can call tail on (vector, data frame, etc.)

#### <span id="page-21-0"></span>Details

this function is made of several thousand lines of complex code, so be sure to read it carefully.

#### Value

the last element of x

#### Author(s)

Alyssa Frazee

#### Examples

```
last(c('h', 'e', 'l', 'l', 'o'))
```
mergedDate *extract package version & creation date from ballgown object*

#### Description

extract package version & creation date from ballgown object

#### Usage

```
mergedDate(x)
```
## S4 method for signature 'ballgown' mergedDate(x)

#### Arguments

x a ballgown object

#### Examples

data(bg) mergedDate(bg)

<span id="page-22-0"></span>

calculate percent overlap between two GRanges objects

#### Usage

pctOverlap(tx1, tx2)

#### Arguments

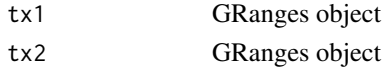

#### Details

In the ballgown context, tx1 and tx2 are two transcripts, each represented by GRanges objects whose ranges represent the exons comprising the transcripts. The percent overlap is the number of nucleotides falling within both transcripts divided by the number of nucleotides falling within either transcript. Useful as a measure of transcript closeness (as it is essentially Jaccard distance).

#### Value

percent overlap between tx1 and tx2, as defined by the ratio of the intersection of tx1 and tx2 to the union of tx1 and tx2.

#### Author(s)

Alyssa Frazee

#### Examples

```
data(bg)
gtfPath = system.file('extdata', 'annot.gtf.gz', package='ballgown')
annot_grl = gffReadGR(gtfPath, splitByTranscript=TRUE)
pctOverlap(structure(bg)$trans[[2]], annot_grl[[369]]) #79.9%
```
pData *extract phenotype data from a ballgown object*

#### Description

extract phenotype data from a ballgown object

#### Usage

pData(object)

## S4 method for signature 'ballgown' pData(object)

#### Arguments

object a ballgown object

#### Value

sample-by-phenotype data frame

#### Examples

data(bg) pData(bg)

pData<- *Replacement method for pData slot in ballgown objects*

#### Description

Replacement method for pData slot in ballgown objects

#### Usage

```
pData(object) <- value
```
## S4 replacement method for signature 'ballgown, ANY' pData(object) <- value

#### Arguments

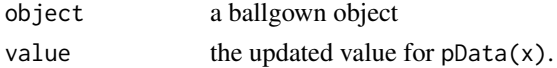

#### Examples

```
# add "timepoint" covariate to ballgown object:
data(bg) # already contains pData
pData(bg) = data.frame(pData(bg), timepoint=rep(1:10, 2))
head(pData(bg))
```
<span id="page-23-1"></span>plotLatentTranscripts *cluster assembled transcripts and plot the results*

#### Description

This is an experimental, first-pass function that clusters assembled transcripts based on their overlap percentage, then plots and colors the transcript clusters.

#### Usage

```
plotLatentTranscripts(gene, gown, method = c("hclust", "kmeans"), k = NULL,
  choosek = c("var90", "thumb"), returncluster = TRUE,labelTranscripts = TRUE, ...)
```
<span id="page-23-0"></span>

#### <span id="page-24-0"></span>plotMeans 25

#### Arguments

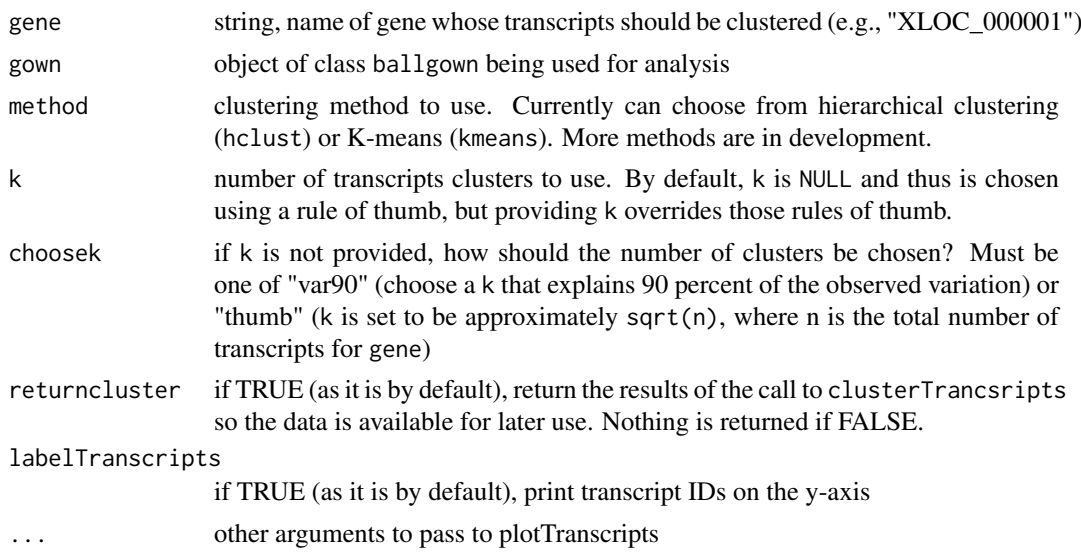

#### Value

if returncluster is TRUE, the transcript clusters are returned as described in [clusterTranscripts](#page-7-1). A plot of the transcript clusters is also produced, in the style of [plotTranscripts](#page-26-1).

#### Author(s)

Alyssa Frazee

#### See Also

[clusterTranscripts](#page-7-1), [plotTranscripts](#page-26-1)

#### Examples

```
data(bg)
plotLatentTranscripts('XLOC_000454', bg, method='kmeans', k=2)
```
<span id="page-24-1"></span>plotMeans *visualize transcript abundance by group*

#### Description

visualize transcript abundance by group

#### Usage

```
plotMeans(gene, gown, overall = FALSE, groupvar, groupname = "all",
 meas = c("cov", "FPKM", "rcount", "ucount", "mrcount", "mcov"),
 colorby = c("transcript", "exon"), legend = TRUE,
 labelTranscripts = FALSE)
```
#### <span id="page-25-0"></span>Arguments

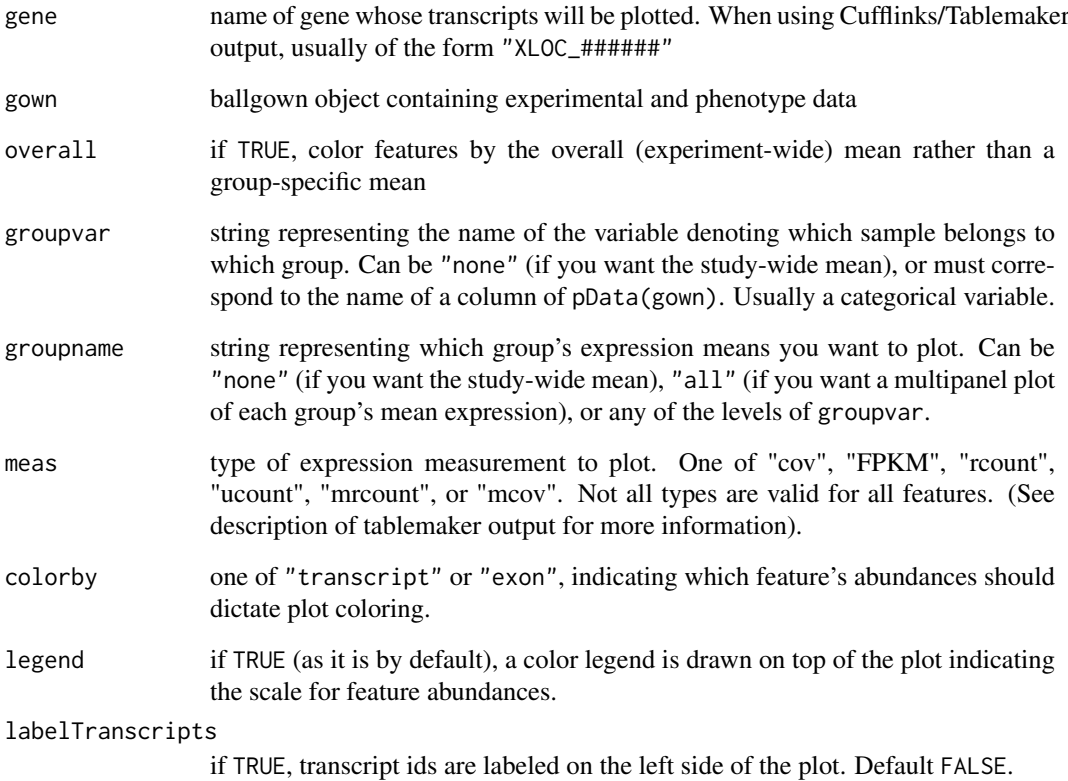

#### Value

produces a plot of the transcript structure for the specified gene in the current graphics device, colored by study-wide or group-specific mean expression level.

#### Author(s)

Alyssa Frazee

#### See Also

[plotTranscripts](#page-26-1)

```
data(bg)
plotMeans('XLOC_000454', bg, groupvar='group', meas='FPKM',
  colorby='transcript')
```
<span id="page-26-1"></span><span id="page-26-0"></span>plotTranscripts *visualize structure of assembled transcripts*

#### Description

visualize structure of assembled transcripts

#### Usage

```
plotTranscripts(gene, gown, samples = NULL, colorby = "transcript",
  meas = "FPKM", legend = TRUE, labelTranscripts = FALSE, main = NULL,
  blackBorders = TRUE, log = FALSE, logbase = 2, customCol = NULL,
  customOrder = NULL)
```
#### Arguments

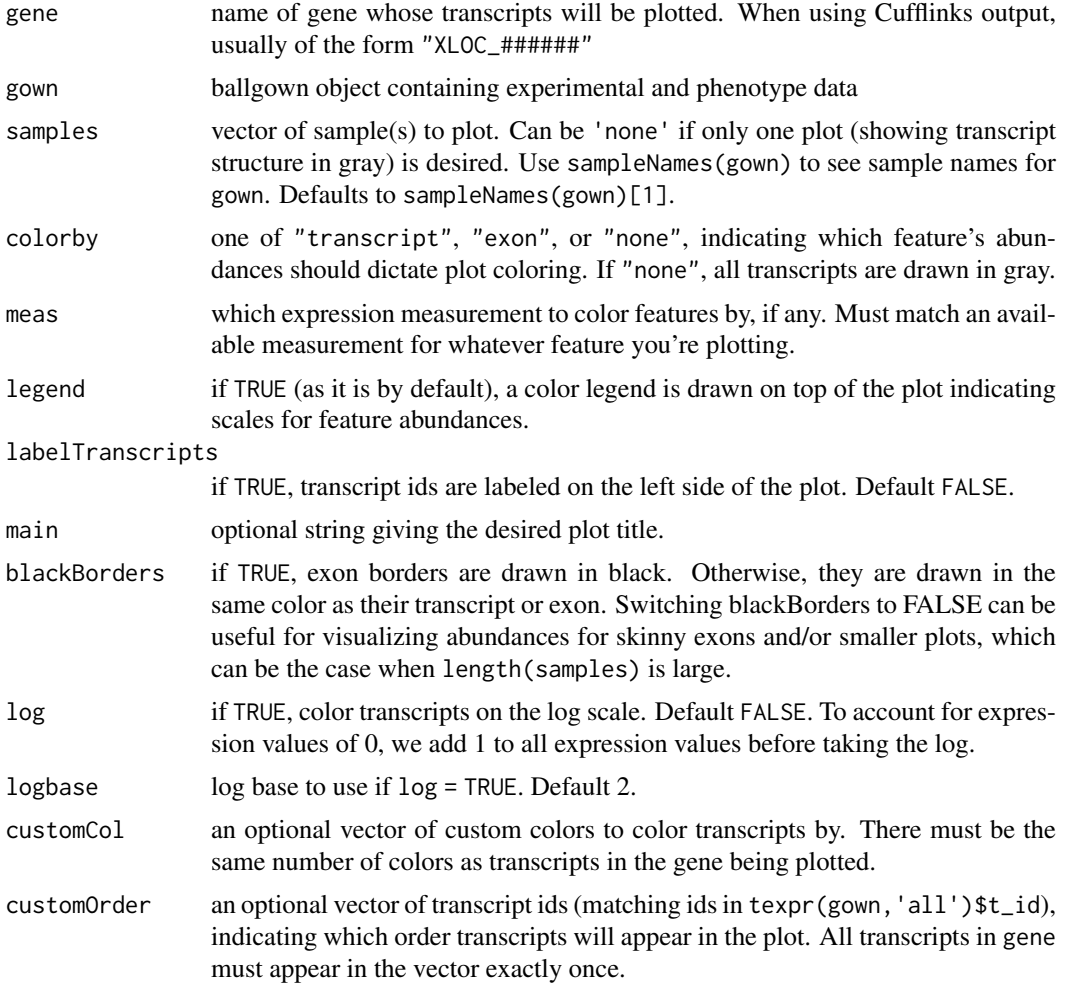

#### Value

produces a plot of the transcript structure for the specified gene in the current graphics device.

#### Author(s)

Alyssa Frazee

#### See Also

[plotMeans](#page-24-1), [plotLatentTranscripts](#page-23-1)

#### Examples

data(bg)

```
# plot one gene for one sample:
plotTranscripts(gene='XLOC_000454', gown=bg, samples='sample12', meas='FPKM',
    colorby='transcript',
    main='transcripts from gene XLOC_000454: sample 12, FPKM')
# plot one gene for many samples:
plotTranscripts('XLOC_000454', bg,
   samples=c('sample01', 'sample06', 'sample12', 'sample19'),
    meas='FPKM', colorby='transcript')
```
sampleNames *get names of samples in a ballgown objects*

#### Description

get names of samples in a ballgown objects

#### Usage

```
sampleNames(object)
```
## S4 method for signature 'ballgown' sampleNames(object)

#### Arguments

object a ballgown object

#### Value

vector of sample IDs for x. If pData exists, samples in its rows correspond to samples in sampleNames(x) (in order).

#### Examples

data(bg) sampleNames(bg)

<span id="page-27-0"></span>

<span id="page-28-0"></span>

get sequence (chromosome) names from ballgown object

#### Usage

```
seqnames(x)
```
## S4 method for signature 'ballgown' seqnames(x)

#### Arguments

x a ballgown object

#### Value

vector of sequence (i.e., chromosome) names included in the ballgown object

#### Examples

data(bg) seqnames(bg)

<span id="page-28-1"></span>stattest *statistical tests for differential expression in ballgown*

#### Description

Test each transcript, gene, exon, or intron in a ballgown object for differential expression, using comparisons of linear models.

#### Usage

```
stattest(gown = NULL, gowntable = NULL, pData = NULL, mod = NULL,
  mod0 = NULL, feature = c("gene", "exon", "intron", "transcript"),
  meas = c("cov", "FPKM", "rcount", "ucount", "mrcount", "mcov"),
 timecourse = FALSE, covariate = NULL, adjustvars = NULL, gexpr = NULL,
 df = 4, getFC = FALSE, libadjust = NULL, log = TRUE)
```
### Arguments

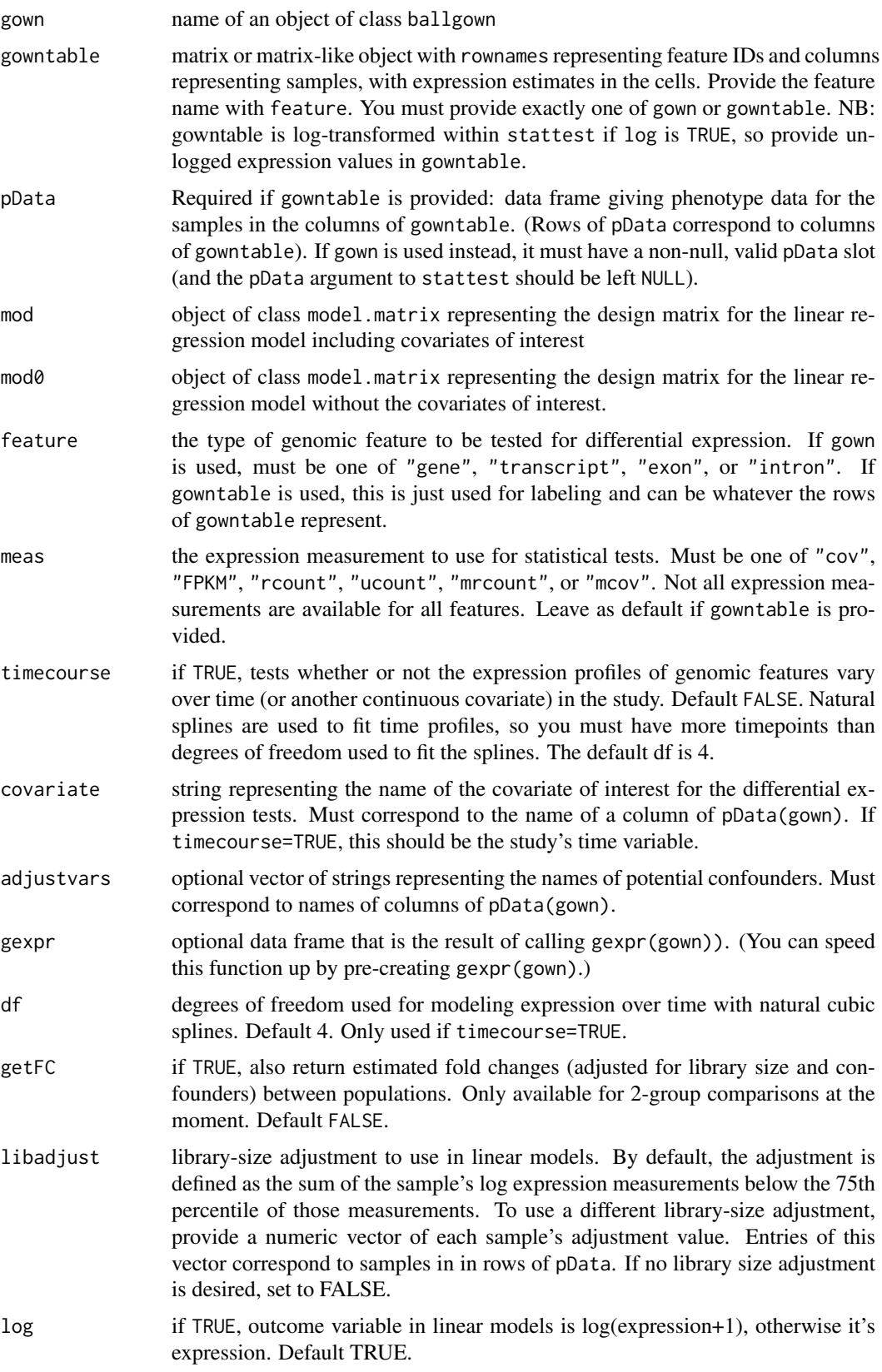

#### stattest 31

#### Details

At minimum, you need to provide a ballgown object or count table, the type of feature you want to test (gene, transcript, exon, or intron), the expression measurement you want to use (FPKM, cov, rcount, etc.), and the covariate of interest, which must be the name of one of the columns of the 'pData' component of your ballgown object (or provided pData). This covariate is automatically converted to a factor during model fitting in non-timecourse experiments.

By default, models are fit using log2(meas + 1) as the outcome for each feature. To disable the log transformation, provide 'log = FALSE' as an argument to 'stattest'. You can use the gowntable option if you'd like to to use a different transformation.

Library size adjustment is performed by default by using the sum of the log nonzero expression measurements for each sample, up to the 75th percentile of those measurements. This adjustment can be disabled by setting libadjust=FALSE. You can use mod and mod0 to specify alternative library size adjustments.

mod and mod0 are optional arguments. If mod is specified, you must also specify mod0. If neither is specified, mod0 defaults to the design matrix for a model including only a library-size adjustment, and mod defaults to the design matrix for a model including a library-size adjustment and covariate. Note that if you supply mod and mod0, covariate, timecourse, adjustvars, and df are ignored, so make sure your covariate of interest and all appropriate confounder adjustments, including library size, are specified in mod and mod0. By default, the library-size adjustment is the sum of all counts below the 75th percentile of nonzero counts, on the log scale  $(\log 2 + 1)$ .

Full model details are described in the supplement of [http://biorxiv.org/content/early/](http://biorxiv.org/content/early/2014/03/30/003665) [2014/03/30/003665](http://biorxiv.org/content/early/2014/03/30/003665).

#### Value

data frame containing the columns feature, id representing feature id, pval representing the pvalue for testing whether this feature was differentially expressed according to covariate, and qval, the estimated false discovery rate using this feature's signal strength as a significance cutoff. An additional column, fc, is included if getFC is TRUE.

#### Author(s)

Jeff Leek, Alyssa Frazee

#### References

<http://biorxiv.org/content/early/2014/03/30/003665>

```
data(bg)
```

```
# two-group comparison:
stat_results = stattest(bg, feature='transcript', meas='FPKM',
  covariate='group')
# timecourse test:
pData(bg) = data.frame(pData(bg), time=rep(1:10, 2)) #dummy time covariate
timecourse_results = stattest(bg, feature='transcript', meas='FPKM',
  covariate='time', timecourse=TRUE)
# timecourse test, adjusting for group:
group_adj_timecourse_results = stattest(bg, feature='transcript',
```
#### <span id="page-31-0"></span>32 structure and the structure of the structure of the structure of the structure of the structure of the structure

```
meas='FPKM', covariate='time', timecourse=TRUE, adjustvars='group')
# custom model matrices:
### create example data:
set.seed(43)
sex = sample(c('M','F'), size=nrow(pData(bg)), replace=TRUE)
age = sample(21:52, size=nrow(pData(bg)), replace=TRUE)
### create design matrices:
mod = model_matrix(\sim sex + age + pData(bg)$group + pData(bg)$time)
mod0 = model.matrix(~pData(bg)$group + pData(bg)$time)
### build model:
adjusted_results = stattest(bg, feature='transcript', meas='FPKM',
 mod0=mod0, mod=mod)
```
structure *extract structure components from ballgown objects*

#### Description

extract structure components from ballgown objects

#### Usage

```
structure(x)
```

```
## S4 method for signature 'ballgown'
structure(x)
```
#### Arguments

x a ballgown object

#### Value

list containing elements intron, exon, and trans. exon and intron are GRanges objects, where each range is an exon or intron, and trans is a GRangesList object, where each GRanges element is a set of exons representing a transcript.

```
data(bg)
names(structure(bg))
class(structure(bg))
structure(bg)$exon
```
<span id="page-32-1"></span><span id="page-32-0"></span>

subset ballgown objects to specific samples or genomic locations

#### Usage

```
subset(x, \ldots)
```
## S4 method for signature 'ballgown'  $subset(x, cond, genomesubset = TRUE)$ 

#### Arguments

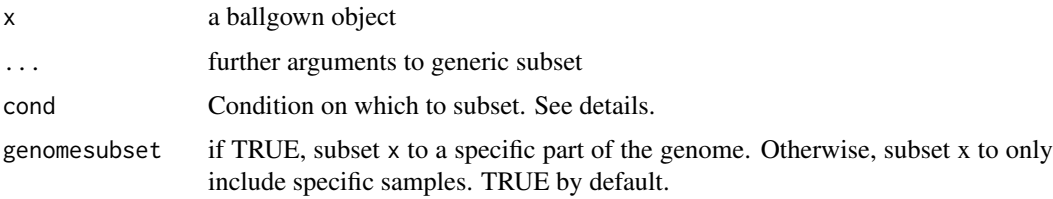

#### Details

To use subset, you must provide the cond argument as a string representing a logical expression specifying your desired subset. The subset expression can either involve column names of texpr(x,"all") (if genomesubset is TRUE) or of pData(x) (if genomesubset is FALSE). For example, if you wanted a ballgown object for only chromosome 22, you might call subset $(x, "chr)$  $=$  'chr22'"). (Be sure to handle quotes within character strings appropriately).

#### Value

a subsetted ballgown object, containing only the regions or samples satisfying cond.

#### Author(s)

Alyssa Frazee

```
data(bg)
bg_twogenes = subset(bg, "gene_id=='XLOC_000454' | gene_id=='XLOC_000024'")
bg_twogenes
# ballgown instance with 4 assembled transcripts and 20 samples
bg\_group0 = subset(bg, "group == 0", genomesubset=FALE)bg_group0
# ballgown instance with 100 assembled transcripts and 10 samples
```
<span id="page-33-1"></span><span id="page-33-0"></span>

extract transcript-level expression measurements from ballgown objects

#### Usage

```
texpr(x, meas = "FPKM")
```
## S4 method for signature 'ballgown'  $textrm{rxp}$ r(x, meas = "FPKM")

#### Arguments

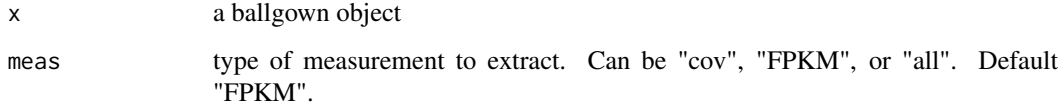

#### Value

transcript-by-sample matrix containing expression values (measured by meas). If meas is "all", a data frame is returned, containing all measurements and location information.

#### Examples

```
data(bg)
transcript_fpkm_matrix = texpr(bg)
transcript_data_frame = texpr(bg, 'all')
```
tGene *Connect a transcript to its gene*

#### Description

find the gene to which a transcript belongs

#### Usage

```
tGene(bg, transcript, tid = TRUE, gid = TRUE, warnme = TRUE)
```
#### <span id="page-34-0"></span>transcriptIDs 35

#### Arguments

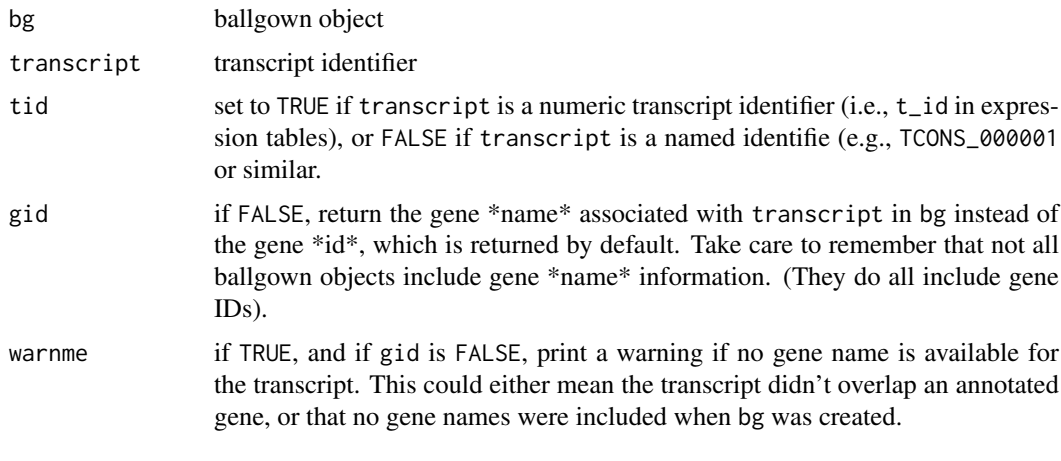

#### Examples

```
data(bg)
tGene(bg, 10)
tGene(bg, 'TCONS_00000010', tid=FALSE)
tGene(bg, 10, gid=FALSE) #empty: no gene names included in bg.
```
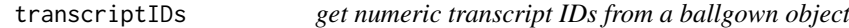

#### Description

get numeric transcript IDs from a ballgown object

#### Usage

```
transcriptIDs(x)
```
## S4 method for signature 'ballgown' transcriptIDs(x)

#### Arguments

x a ballgown object

#### Value

vector of numeric transcript IDs included in the ballgown object

#### Examples

data(bg) transcriptIDs(bg)

<span id="page-35-0"></span>

get transcript names from a ballgown object

#### Usage

```
transcriptNames(x)
```
## S4 method for signature 'ballgown' transcriptNames(x)

#### Arguments

x a ballgown object

#### Value

vector of transcript names included in the ballgown object. If object was created using Cufflinks/Tablemaker, these transcript names will be of the form "TCONS\_\*". Return vector is named and ordered by corresponding numeric transcript ID.

#### Examples

data(bg) transcriptNames(bg)

writeFiles *write files to disk from ballgown object*

#### Description

create tablemaker-like files on disk from a ballgown object

#### Usage

```
writeFiles(gown, dataDir)
```
#### Arguments

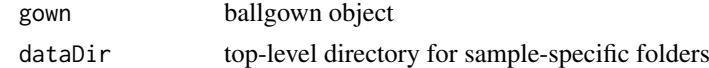

#### Examples

data(bg) writeFiles(bg, dataDir=getwd())

# <span id="page-36-0"></span>Index

```
annotate_assembly, 3
Ballgown (ballgown-class), 3
ballgown, 7
ballgown (ballgown-constructor), 4
ballgown-class, 3
ballgown-constructor, 4
ballgown-package, 2
ballgownp (ballgown-package), 2
ballgownrsem, 5, 6
bg, 7
checkAssembledTx, 7
clusterTranscripts, 8, 9, 10, 25
collapseTranscripts, 9
contains, 10
dirs, 11
dirs,ballgown-method (dirs), 11
eexpr, 11, 12
eexpr,ballgown-method (eexpr), 11
expr, 12
expr,ballgown-method (expr), 12
expr<-13
expr<-,ballgown-method (expr<-), 13
exprfilter, 13
geneIDs, 14, 15
geneIDs,ballgown-method (geneIDs), 14
geneNames, 14, 15
geneNames,ballgown-method (geneNames),
        15
getAttributeField, 16, 18
getGenes, 15, 16
gexpr, 9, 12, 17
gexpr,ballgown-method (gexpr), 17
gffRead, 16, 18, 19
gffReadGR, 3, 19
hclust, 9, 10
```
iexpr, *[12](#page-11-0)*, [20](#page-19-0) iexpr,ballgown-method *(*iexpr*)*, [20](#page-19-0) indexes, [20](#page-19-0)

indexes,ballgown-method *(*indexes*)*, [20](#page-19-0) indexes<-, [21](#page-20-0) indexes<-,ballgown-method *(*indexes<-*)*, [21](#page-20-0) kmeans, *[9,](#page-8-0) [10](#page-9-0)* last, [21](#page-20-0) mergedDate, [22](#page-21-0) mergedDate,ballgown-method *(*mergedDate*)*, [22](#page-21-0) pctOverlap, [23](#page-22-0) pData, [23](#page-22-0) pData,ballgown-method *(*pData*)*, [23](#page-22-0) pData<-, [24](#page-23-0) pData<-,ballgown,ANY-method *(*pData<-*)*,  $24$ plotLatentTranscripts, *[9,](#page-8-0) [10](#page-9-0)*, [24,](#page-23-0) *[28](#page-27-0)* plotMeans, [25,](#page-24-0) *[28](#page-27-0)* plotTranscripts, *[25,](#page-24-0) [26](#page-25-0)*, [27](#page-26-0) sampleNames, [28](#page-27-0) sampleNames, ballgown-method *(*sampleNames*)*, [28](#page-27-0) seqnames, [29](#page-28-0) seqnames,ballgown-method *(*seqnames*)*, [29](#page-28-0) stattest, *[9](#page-8-0)*, [29](#page-28-0) structure, [32](#page-31-0) structure,ballgown-method *(*structure*)*, [32](#page-31-0) subset, *[14](#page-13-0)*, [33](#page-32-0) subset,ballgown-method *(*subset*)*, [33](#page-32-0) texpr, *[12](#page-11-0)*, [34](#page-33-0) texpr,ballgown-method *(*texpr*)*, [34](#page-33-0) tGene, [34](#page-33-0) transcriptIDs, [35](#page-34-0) transcriptIDs,ballgown-method *(*transcriptIDs*)*, [35](#page-34-0) transcriptNames, [36](#page-35-0) transcriptNames,ballgown-method *(*transcriptNames*)*, [36](#page-35-0)

writeFiles, [36](#page-35-0)